## **Starting the Application**

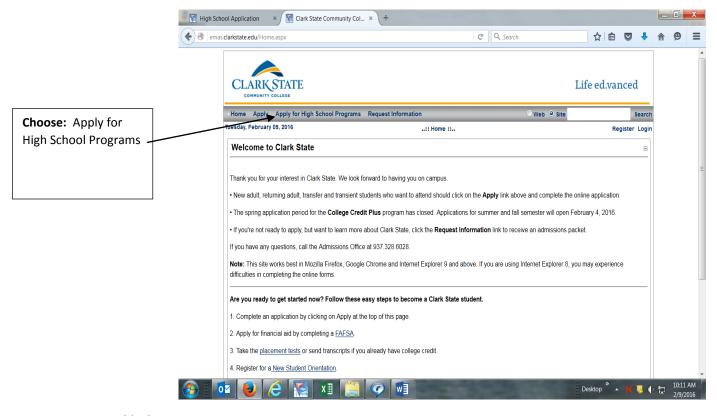

### Step one and linking to step two.

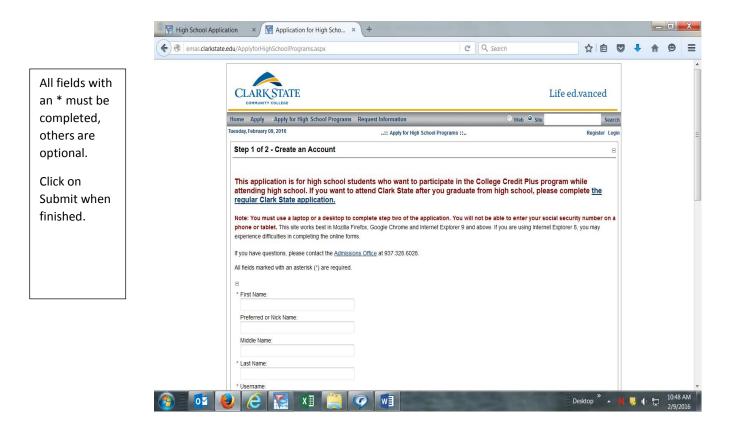

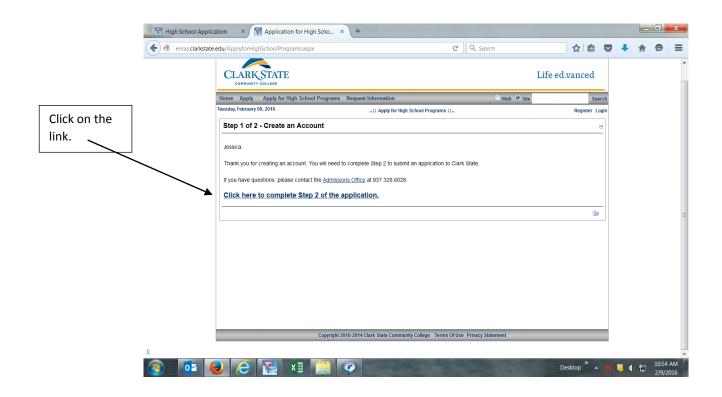

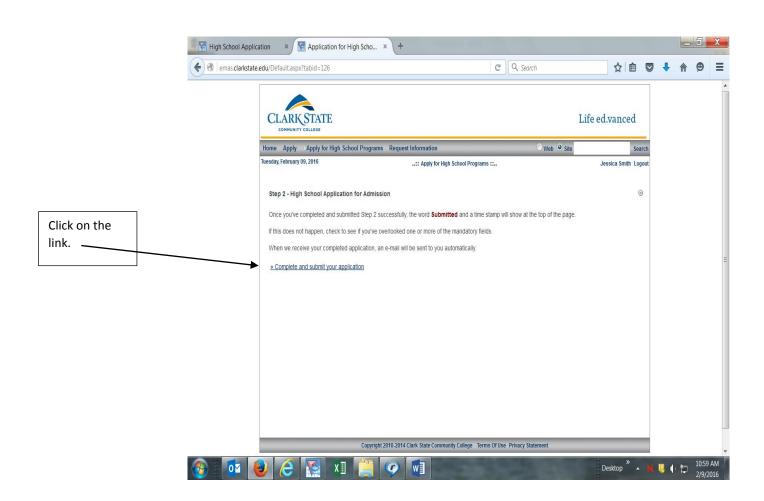

# **Personal Tab on Step Two**

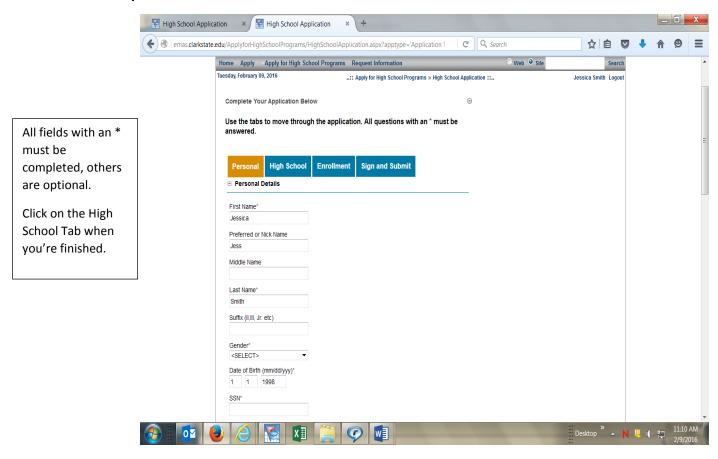

### **High School Tab on Step Two**

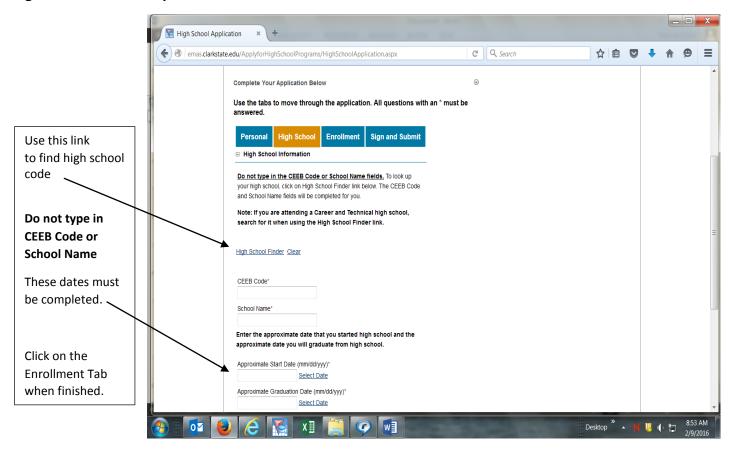

### **High School Finder Page**

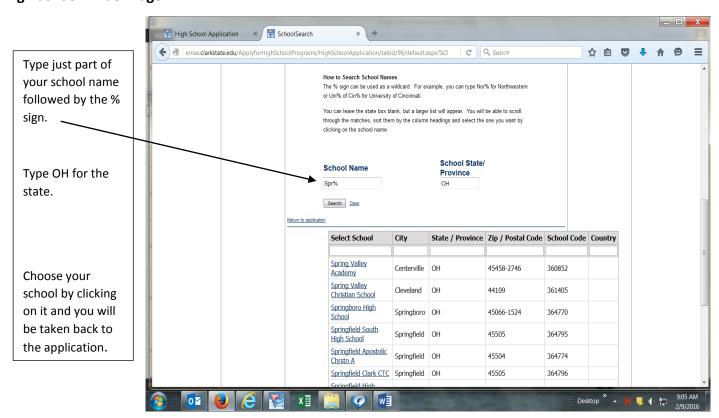

#### **Enrollment Tab on Step Two**

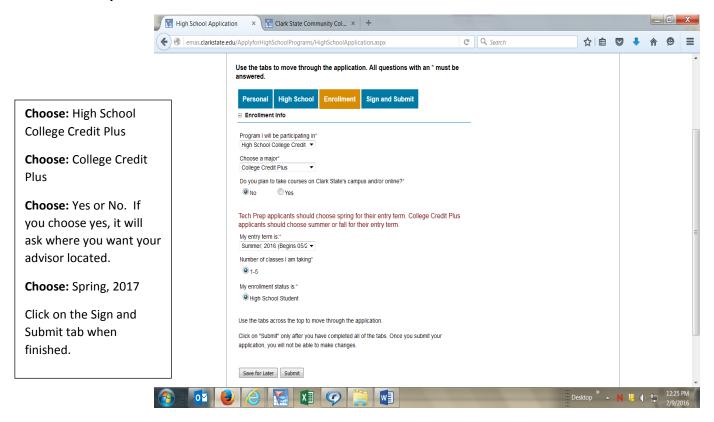

#### Sign and Submit Tab on Step Two

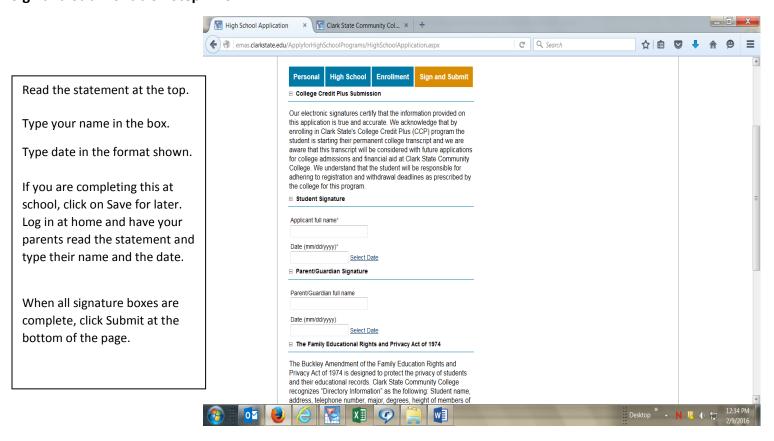